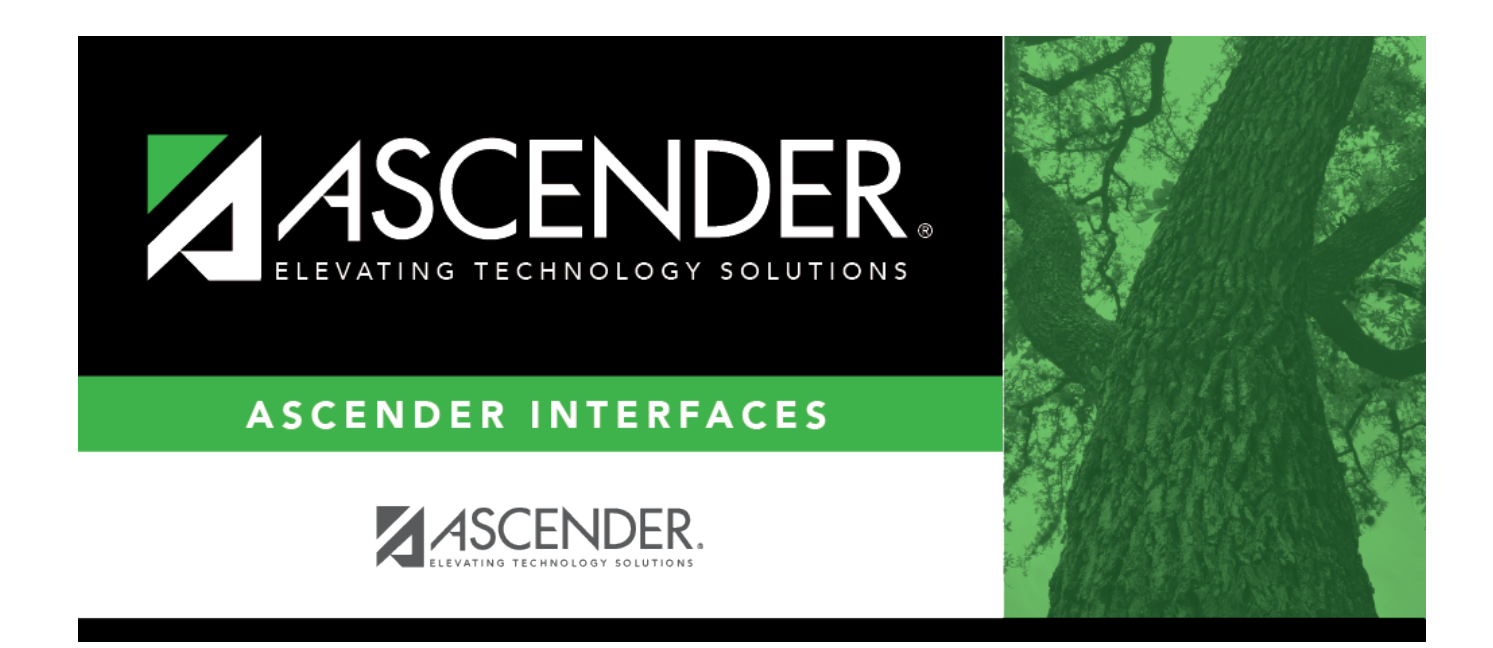

## **TSIA Test Scores Import**

## **Table of Contents**

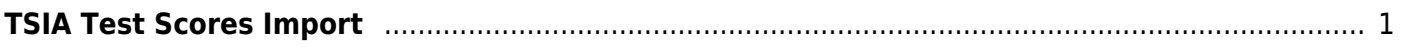

## <span id="page-4-0"></span>**TSIA Test Scores Import**

Use ACCUPLACER's Score Roster Report to download student test scores and basic demographic information.

Columns must be selected in specific order within the ACCUPLACER CollegeBoard program to import into ASCENDER. Their software allows you to save the Custom Query for future use.

Refer to the ACCUPLACER User's Guide for details.

Download file format settings:

Include header in output file? Yes Date Format: YYYYMMDD Text Delimited: Comma File Formats: Windows Fields selected for report are from data categories: Basic Information and Test Scores.

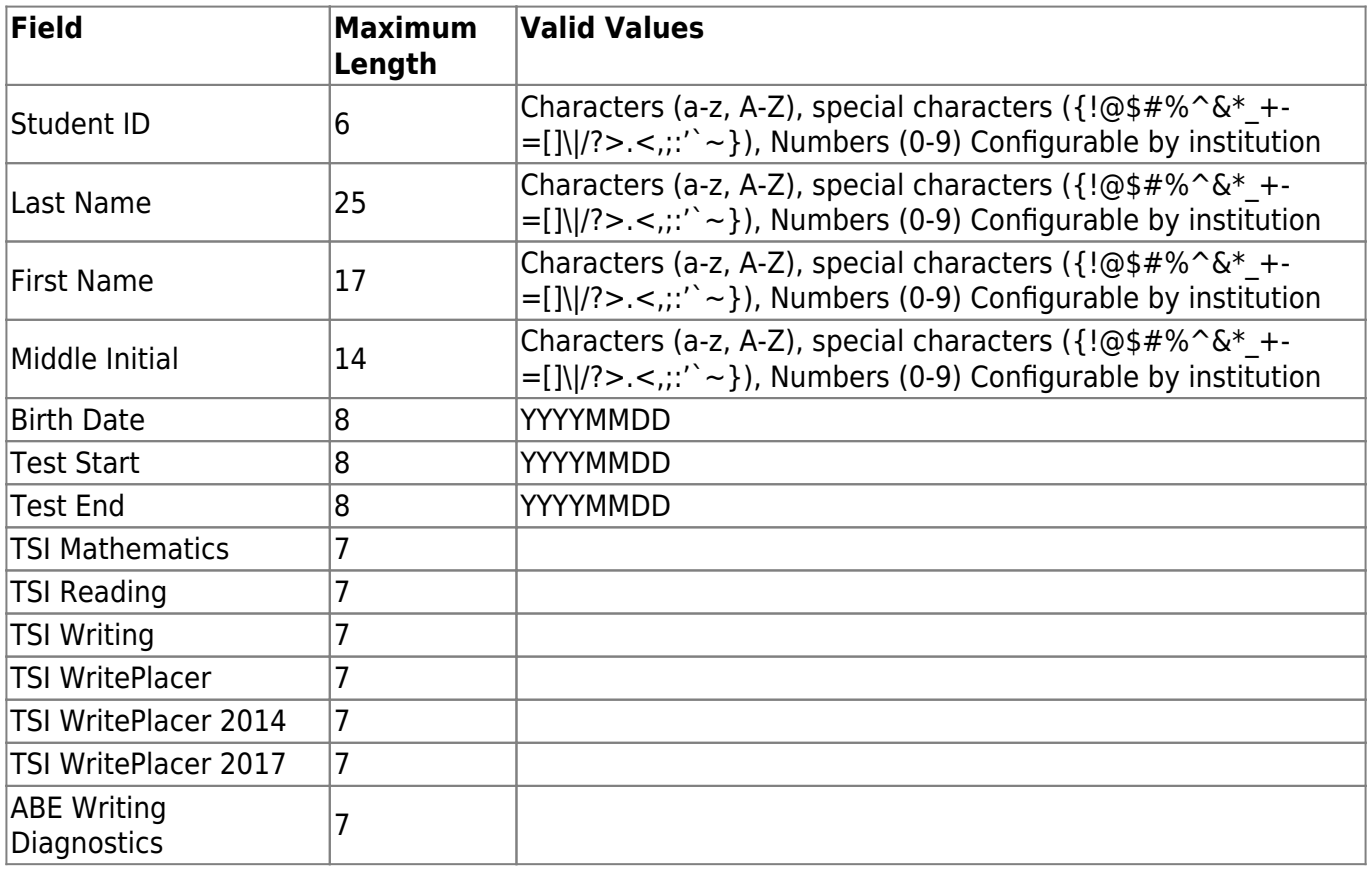

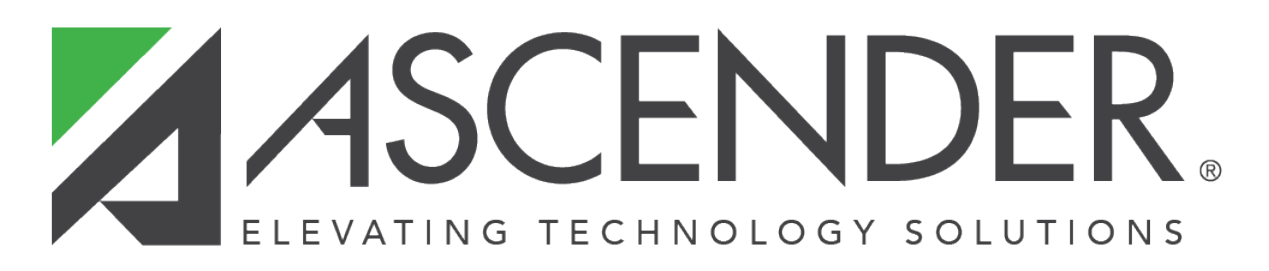

## **Back Cover**